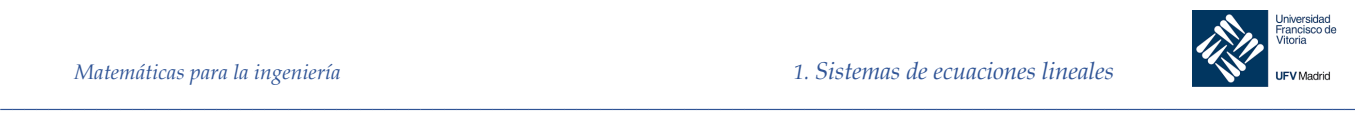

# 1 Sistemas de ecuaciones lineales

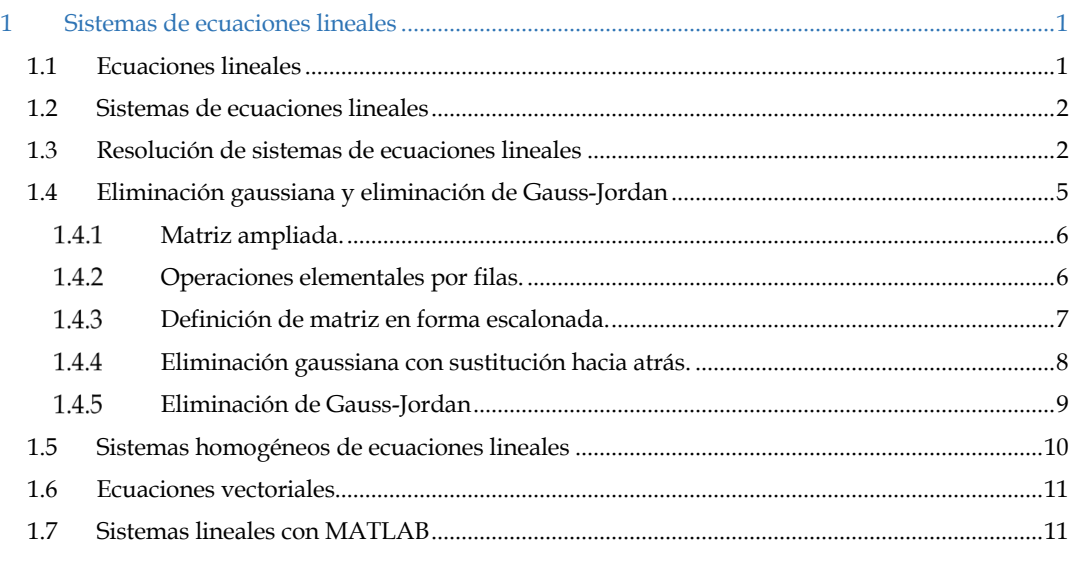

# 1.1 Ecuaciones lineales

Una **ecuación lineal en n variables**  $x_1$ ,  $x_2$ ,  $x_3$ , ...,  $x_n$  tiene la forma:

$$
a_1x_1 + a_2x_2 + a_3x_3 + \dots + a_nx_n = b
$$

Los coeficientes  $a_1, a_2, a_3, ..., a_n$  y el **término constante** b son números reales. *Nota: Las primeras letras del abecedario se utilizan para representar constantes; las últimas para representar variables.*

Las ecuaciones lineales no contienen productos o raíces de las variables, ni funciones trigonométricas, exponenciales o logarítmicas. Las variables aparecen sólo elevadas a la primera potencia.

Una **solución** de una ecuación lineal en n variables es una colección de n números reales

 $s_1, s_2, s_3, \ldots, s_n$  tales que la ecuación se satisface cuando se sustituyen en ella los valores:

 $x_1 = s_1, x_2 = s_2, x_3 = s_3, \dots, x_n = s_n$ 

El conjunto de todas las soluciones de una ecuación lineal se llama **conjunto solución.** Para describir el conjunto solución de una ecuación suele emplearse una representación paramétrica, tal como se describe en el siguiente ejemplo.

Ejemplo 1. Resolver la ecuación lineal  $x_1 + 2x_2 = 4$ 

## *Solución*

Para hallar el conjunto solución de una ecuación en dos variables, despejamos una de éstas en términos de la otra, por ejemplo:

$$
x_1 = 4 - 2x_2
$$

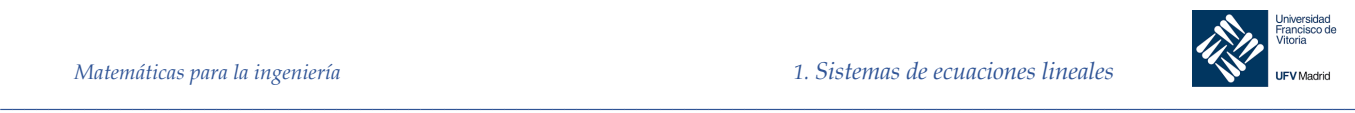

§

Con ello la variable x<sub>2</sub> queda **libre**, con lo que podemos asignarle cualquier valor real. Por el contrario, la variable  $x_1$ , no es libre, ya que su valor depende del asignado a  $x_2$ . Para representar las infinitas soluciones de esta ecuación conviene introducir una tercera variable  $\lambda$ , llamada **parámetro**. Así pues, haciendo  $x_2 = \lambda$ , podemos representar el conjunto solución como:

$$
x_1 = 4 - 2x_2
$$
,  $x_2 = \lambda$ ,  $\lambda$  es cualquier número real.

Soluciones particulares se obtienen sin más que asignar un valor al parámetro  $\lambda$ .

1.2 Sistemas de ecuaciones lineales

Un sistema de *m* ecuaciones lineales con *n* incógnitas  $x_1$ ,  $x_2$ ,...,  $x_n$  – al que podemos llamar simplemente sistema lineal -, es un conjunto de *m* ecuaciones lineales, cada una con *n* incógnitas. Un sistema lineal puede denotarse sin problema mediante:

$$
\begin{cases}\na_{11}x_1 + a_{12}x_2 + \dots + a_{1n}x_n = b_1 \\
a_{21}x_1 + a_{22}x_2 + \dots + a_{2n}x_n = b_n \\
\vdots \\
a_{m1}x_1 + a_{m2}x_2 + \dots + a_{mn}x_n = b_m\n\end{cases}
$$

*Nota: La notación de doble índice indica que*  $a_{ij}$  *es el coeficiente de*  $x_i$  *en la ecuación i-ésima.* 

Una solución de un sistema de ecuaciones lineales es una colección de números  $s_1$ ,  $s_2$ ,  $s_3$ ,  $..., s_n$  que es solución de todas y cada una de las ecuaciones de sistema.

Número de soluciones de un sistema de ecuaciones lineales

Para un sistema de ecuaciones lineales, exactamente una de las siguientes posibilidades ocurre:

- 1. El sistema tiene una única solución (sistema compatible determinado)
- 2. El sistema tiene infinitas soluciones (sistema compatible indeterminado)
- 3. El sistema no tiene solución (sistema incompatible)

# 1.3 Resolución de sistemas de ecuaciones lineales

Sistemas equivalentes. Se dice que dos sistemas de ecuaciones son equivalentes si tienen el mismo conjunto solución. Para resolver un sistema cualquiera, lo pasamos a una forma equivalente escalonada. Para ello emplearemos las siguientes propiedades:

Cada una de estas operaciones pasa de un sistema de ecuaciones lineales a otro equivalente:

- 1. Intercambiar dos ecuaciones
- 2. Multiplicar una ecuación por una constante distinta de cero.
- 3. Sumar a una ecuación un múltiplo de otra.

*\_\_\_\_\_\_\_\_\_\_\_\_\_\_\_\_\_\_\_\_\_\_\_\_\_\_\_\_\_\_\_\_\_\_\_\_\_\_\_\_\_\_\_\_\_\_\_\_\_\_\_\_\_\_\_\_\_\_\_\_\_\_\_\_\_\_\_\_\_\_\_\_\_\_\_\_\_\_\_\_\_\_\_\_\_\_\_\_\_\_\_\_\_\_\_*

Reescribir un sistema dado en forma escalonada suele requerir una cadena de sistemas equivalentes, cada uno de los cuales se obtiene del anterior por alguna de las tres operaciones básicas citadas. Este proceso se conoce como **eliminación gaussiana**.

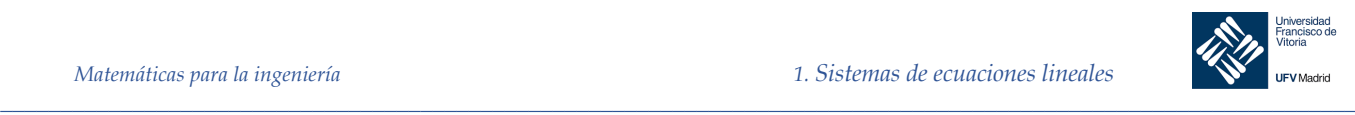

# Ejemplo 2.

**Sistema compatible determinado. Solución única** Resolver el sistema:

$$
\begin{cases}\n x & -2y & +3z & = 9 \\
 -x & +3y & = -4 \\
 2x & -5y & +5z & = 18\n\end{cases}
$$

### *Solución*

Sumando las ecuaciones 1ª y 2ª obtenemos una nueva 2ª ecuación

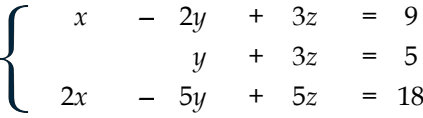

Sumando −2 veces la 1ª a la tercera obtenemos una nueva 3ª ecuación

$$
\begin{cases}\n x & -2y + 3z = 9 \\
 y & +3z = 5 \\
 -y & -z = -1\n\end{cases}
$$

Una vez eliminadas de la primera columna todas las  $x$  excepto la de arriba, vamos con la segunda columna.

Sumando las ecuaciones 2ª y 3ª obtenemos una nueva 3ª ecuación

$$
\begin{cases}\n x & -2y + 3z = 9 \\
 y & +3z = 5 \\
 2z = 4\n\end{cases}
$$

Multiplicando por ½ la 3ª ecuación obtenemos una nueva 3ª ecuación

*\_\_\_\_\_\_\_\_\_\_\_\_\_\_\_\_\_\_\_\_\_\_\_\_\_\_\_\_\_\_\_\_\_\_\_\_\_\_\_\_\_\_\_\_\_\_\_\_\_\_\_\_\_\_\_\_\_\_\_\_\_\_\_\_\_\_\_\_\_\_\_\_\_\_\_\_\_\_\_\_\_\_\_\_\_\_\_\_\_\_\_\_\_\_\_*

$$
\begin{cases}\n x & -2y + 3z = 9 \\
 y & +3z = 5 \\
 z & = 2\n\end{cases}
$$

Basta sustituir el valor de  $z = 2$  en la segunda ecuación para obtener  $y = -1$ , y sustituyendo z e y en la primera, obtenemos  $x = 1$ . Se trata, por tanto, de un sistema compatible determinado (una única solución formada por (1, −1, 2), coordenadas del punto donde coinciden los tres planos.

Ejemplo 3. **Sistema incompatible. Sin solución**

Resolver el sistema:

$$
\begin{cases}\n x_1 - 3x_2 + x_3 = 1 \\
 2x_1 - x_2 - 2x_3 = 2 \\
 x_1 + 2x_2 - 3x_3 = -1\n\end{cases}
$$

*Solución*

§

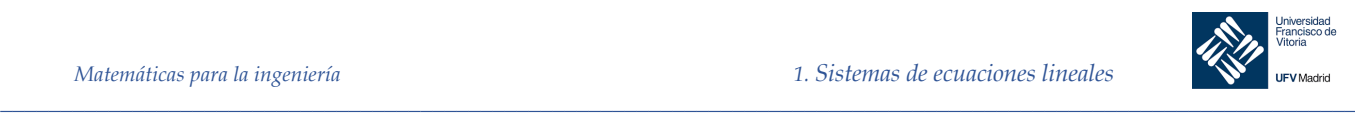

Sumando -2 veces la 1ª ecuación a la segunda obtenemos una nueva 2ª ecuación:

$$
\begin{cases}\n x_1 - 3x_2 + x_3 = 1 \\
 5x_2 - 4x_3 = 0 \\
 x_1 + 2x_2 - 3x_3 = -1\n\end{cases}
$$

Sumando -1 veces la 1ª ecuación a la tercera obtenemos una nueva 3ª ecuación:

 $x_1$  – 3 $x_2$  +  $x_3$  = 1  $5x_2$  —  $4x_3$  = 0  $5x_2$  –  $4x_3$  = - 2

Restamos la 2ª ecuación de la tercera para obtener una nueva 3ª ecuación:

$$
\begin{cases}\n x_1 - 3x_2 + x_3 = 1 \\
 5x_2 - 4x_3 = 0 \\
 0 = -2\n\end{cases}
$$

Puesto que la tercera "ecuación" es absurda, este sistema carece de solución, como es equivalente al inicial, concluimos que el sistema propuesto no tiene solución, es decir, es un sistema incompatible. En este caso los tres planos no tienen ningún punto en común.

### Ejemplo 4. **Sistema compatible indeterminado. Infinitas soluciones**

Resolver el sistema:

$$
\begin{cases}\n x_2 - x_3 = 0 \\
 x_1 - x_2 - 3x_3 = -1 \\
 -x_1 + 3x_2 = 1\n\end{cases}
$$

*Solución*

Intercambiamos las dos primeras ecuaciones:

$$
\begin{cases}\n x_1 & -3x_3 & = -1 \\
 x_2 & -x_3 & = 0 \\
 -x_1 & +3x_2 & = 1\n\end{cases}
$$

Sumando la 1ª ecuación a la 3ª obtenemos una nueva 3ª ecuación:

*\_\_\_\_\_\_\_\_\_\_\_\_\_\_\_\_\_\_\_\_\_\_\_\_\_\_\_\_\_\_\_\_\_\_\_\_\_\_\_\_\_\_\_\_\_\_\_\_\_\_\_\_\_\_\_\_\_\_\_\_\_\_\_\_\_\_\_\_\_\_\_\_\_\_\_\_\_\_\_\_\_\_\_\_\_\_\_\_\_\_\_\_\_\_\_*

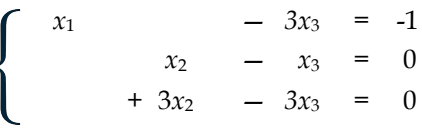

Sumando -3 veces la segunda ecuación a la 3ª obtenemos una 3ª ecuación trivial, que podemos eliminar:

$$
\begin{cases}\n x_1 & -3x_3 & = -1 \\
 x_2 & -x_3 & = 0 \\
 0 & = 0\n\end{cases}
$$

§

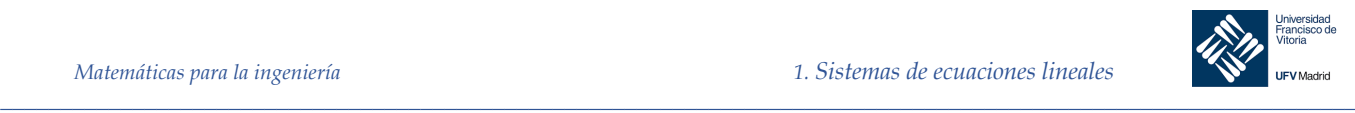

§

Obtenemos así un sistema equivalente:

$$
\begin{cases}\n x_1 & -3x_3 & = -1 \\
 x_2 & -x_3 & = 0\n\end{cases}
$$

Para representar las soluciones, tomamos  $x_3$  como variable libre y la denotamos con la letra  $\lambda$ . Dado que  $x_2 = x_3$  y  $x_{1} = 3x_3 - 1$ , podemos describir el conjunto solución como:  $x_1 = 3\lambda - 1$ ,  $x_2 = \lambda$ ,  $x_3 = \lambda$ , donde  $\lambda$  representa cualquier número real.

# 1.4 Eliminación gaussiana y eliminación de Gauss-Jordan

Una matriz A de  $m \times n$  es una distribución rectangular de  $m \cdot n$  números reales (o complejos) ordenados en *m* filas (renglones) horizontales y *n* columnas verticales:

$$
A = \begin{bmatrix} a_{11} & a_{12} & \cdots & \cdots & a_{1j} & \cdots & a_{1n} \\ a_{21} & a_{22} & \cdots & \cdots & a_{2j} & \cdots & a_{2n} \\ \vdots & \vdots & \cdots & \cdots & \vdots & \cdots & \vdots \\ a_{i1} & a_{i2} & \cdots & \cdots & a_{ij} & \cdots & a_{in} \\ \vdots & \vdots & \vdots & \vdots & \vdots & \vdots \\ a_{m1} & a_{m2} & \cdots & \cdots & a_{mj} & \cdots & a_{mn} \end{bmatrix} \leftarrow (\text{renglón}) i
$$

La *i***-ésima fila** de *A* es :[ $a_{i1}, a_{i2}, a_{i3}, \cdots, a_{in}$ ] ( $1 \le i \le m$ ) La *j***-ésima columna** de *A* es :

$$
\begin{bmatrix} a_{1j} \\ a_{2j} \\ a_{3j} \\ \vdots \\ a_{mj} \end{bmatrix} \quad (1 \le j \le n)
$$

Diremos que *A* es *m* por *n* (que se escribe  $m \times n$ ). Si  $m = n$ , decimos que *A* es una **matriz cuadrada de orden** *n***, y que los números**  $a_{11}, a_{22}, \ldots, a_{nn}$  **forman la <b>diagonal principal** de *A*. Nos referimos al número  $a_{ij}$ , que está en la *i*-ésima fila (renglón) y la *j*-ésima columna de , como el *i*, *j***-ésimo elemento** de , o la **entrada (***i*, *j***)** de *,* y solemos escribir como:

$$
A = [a_{ij}]
$$

Restringiremos nuestra atención al análisis de las matrices cuyas entradas son números reales. Sin embargo, también se estudian las matrices con entradas complejas, que tienen gran importancia en muchas aplicaciones.

Las matrices de 1  $\times$  *n* ó *n*  $\times$  1 también se denominan un *n*-vectores, y lo denotaremos mediante letras minúsculas en negritas. Cuando se sobreentienda el valor de  $n$ , nos referiremos a los *n*-vectores sólo como **vectores**.

$$
\boldsymbol{u} = \begin{bmatrix} 1 & -1 & 0 & 4 \end{bmatrix} \text{ es un 4-vector } \boldsymbol{v} = \begin{bmatrix} 1 \\ 0 \\ 3 \end{bmatrix} \text{ es un 3-vector}
$$

Si todas las entradas de un *n*-vector son iguales a cero, se denota con **0**.

*\_\_\_\_\_\_\_\_\_\_\_\_\_\_\_\_\_\_\_\_\_\_\_\_\_\_\_\_\_\_\_\_\_\_\_\_\_\_\_\_\_\_\_\_\_\_\_\_\_\_\_\_\_\_\_\_\_\_\_\_\_\_\_\_\_\_\_\_\_\_\_\_\_\_\_\_\_\_\_\_\_\_\_\_\_\_\_\_\_\_\_\_\_\_\_*

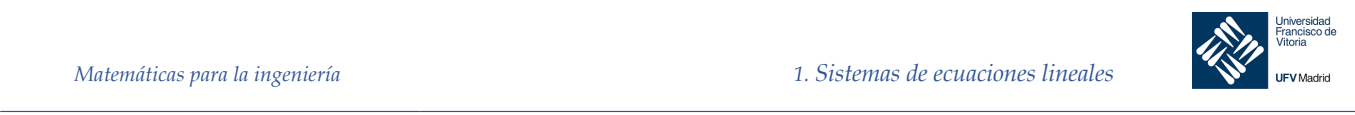

Observe que si A es una matriz de  $n \times n$ , las filas de A son matrices de  $1 \times n$ . El conjunto de todos los *n*-vectores con entradas reales se denota con ℝ<sup>n</sup>.

Una matriz cuadrada  $A = [a_{ij}]$  en donde cada término fuera de la diagonal principal es igual a cero, es decir,  $a_{ij} = 0$  para  $i \neq i$ , es una **matriz diagonal**.

$$
G = \begin{bmatrix} 4 & 0 \\ 0 & 3 \end{bmatrix} \qquad y \qquad H = \begin{bmatrix} -2 & 0 & 0 \\ 0 & -1 & 0 \\ 0 & 0 & 3 \end{bmatrix}
$$

son matrices diagonales.

Una matriz diagonal A, en donde todos los términos de la diagonal principal son iguales, es decir,  $a_{ij} = c$  para  $i = j$  y  $a_{ij} = 0$  para  $i \neq j$ , es una **matriz escalar**.

Las siguientes son matrices escalares:

$$
I_3 = \begin{bmatrix} 1 & 0 & 0 \\ 0 & 1 & 0 \\ 0 & 0 & 1 \end{bmatrix}, \qquad J = \begin{bmatrix} -2 & 0 \\ 0 & -2 \end{bmatrix}
$$

Dos matrices de  $m \times n$ ,  $A = [a_{ij}]$  y  $B = [b_{ij}]$ , son **iguales** si  $a_{ij} = b_{ij}$ ,  $1 \le i \le m$ ,  $1 \le j \le n$ , es decir, si los elementos correspondientes son iguales.

#### 1.4.1 Matriz ampliada.

Una de las aplicaciones más frecuentes de las matrices consiste en la representación de sistemas lineales. La matriz que consta de los coeficientes y los términos constantes del sistema se denomina matriz ampliada del sistema. La matriz formada sólo por los coeficientes se denomina matriz de coeficientes del sistema.

*Sistema*:

$$
\begin{cases}\n x_1 - 3x_2 + x_3 = 1 \\
 2x_1 - x_2 - 2x_3 = 2 \\
 x_1 + 2x_2 - 3x_3 = -1\n\end{cases}
$$

*Matriz ampliada*:

$$
\begin{bmatrix} 1 & -3 & 1 & 1 \ 2 & -1 & -2 & 2 \ 1 & 2 & -3 & -1 \end{bmatrix}
$$

*Matriz de coeficientes*:

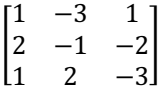

#### 1.4.2 Operaciones elementales por filas.

*\_\_\_\_\_\_\_\_\_\_\_\_\_\_\_\_\_\_\_\_\_\_\_\_\_\_\_\_\_\_\_\_\_\_\_\_\_\_\_\_\_\_\_\_\_\_\_\_\_\_\_\_\_\_\_\_\_\_\_\_\_\_\_\_\_\_\_\_\_\_\_\_\_\_\_\_\_\_\_\_\_\_\_\_\_\_\_\_\_\_\_\_\_\_\_*

• Intercambiar dos filas

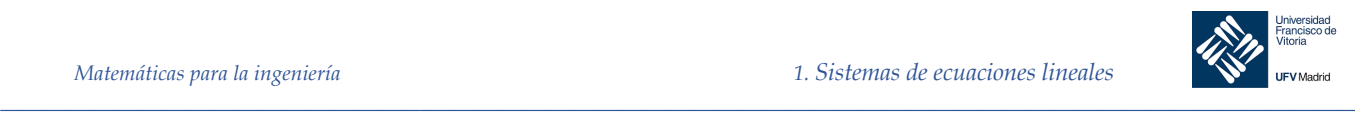

- Multiplicar una fila por una constante distinta de cero
- Sumar a una fila un múltiplo de otra

Aplicada sobre la matriz ampliada de un sistema lineal, una de estas operaciones produce la matriz ampliada de un nuevo sistema equivalente. Se dice que dos matrices son equivalentes por filas si una de ellas se puede obtener de la otra mediante aplicación de una *secuencia finita* de operaciones elementales por filas.

Es conveniente anotar las operaciones que se realicen de modo que podamos detectar un error. Así, si realizamos las operaciones elementales en el ejemplo del sistema compatible determinado del punto anterior sobre la matriz ampliada tendremos:

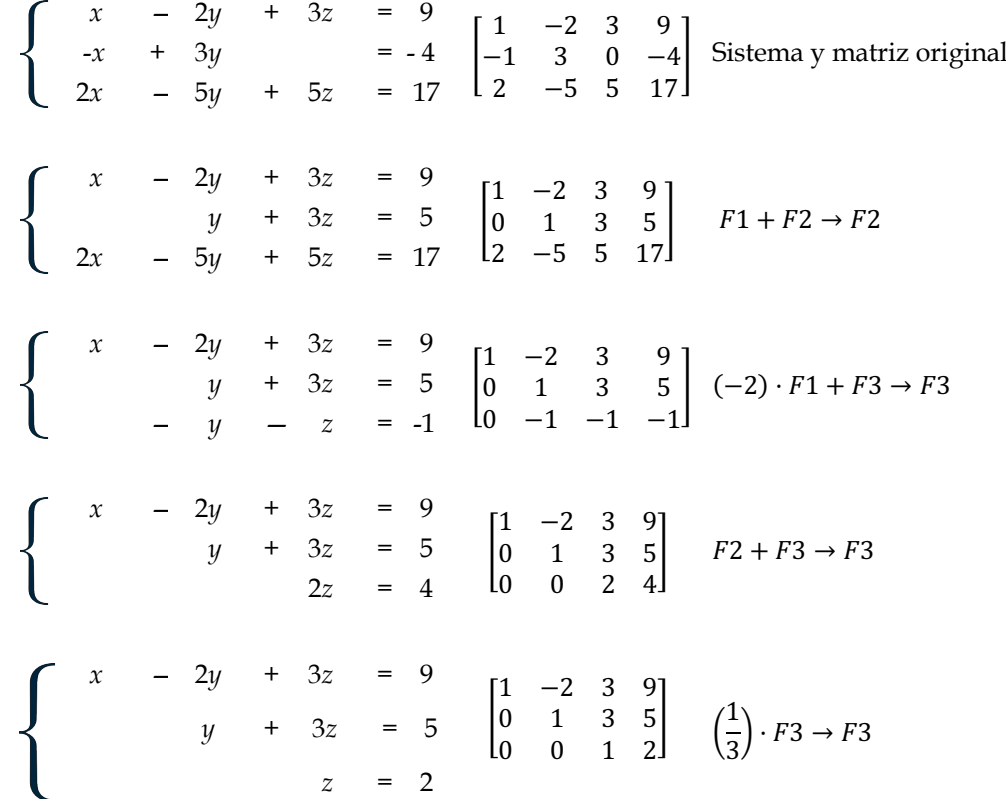

Esta última matriz se dice que está de forma escalonada.

#### 1.4.3 Definición de matriz en forma escalonada.

Una matriz está en forma escalonada cuando:

Las filas nulas, si las hay, ocupan las posiciones más bajas.

*\_\_\_\_\_\_\_\_\_\_\_\_\_\_\_\_\_\_\_\_\_\_\_\_\_\_\_\_\_\_\_\_\_\_\_\_\_\_\_\_\_\_\_\_\_\_\_\_\_\_\_\_\_\_\_\_\_\_\_\_\_\_\_\_\_\_\_\_\_\_\_\_\_\_\_\_\_\_\_\_\_\_\_\_\_\_\_\_\_\_\_\_\_\_\_*

- En cada fila no nula, el primer elemento no nulo es 1 (se llama **1 dominante o pivote**)
- Dadas dos filas sucesivas (no nulas), el 1 dominante de la fila superior está más a la izquierda que el 1 dominante de la inferior.

Una matriz escalonada se dice que está en forma escalonada reducida si, además de cumplir las tres condiciones anteriores, en las columnas que contienen un 1 dominante o pivote, todos los demás elementos encima y debajo del 1, son cero.

Teorema 1 Cada matriz es equivalente por filas a una, y solo a una, matriz escalonada reducida.

§

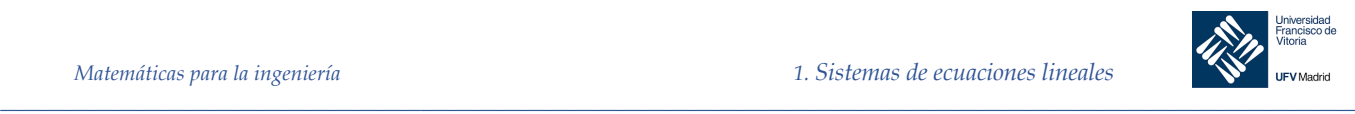

Se puede demostrar que toda matriz es equivalente por filas a una matriz escalonada. Por lo general, la forma escalonada por filas de una matriz no es única. Es decir, una matriz puede ser equivalente, en sus filas, a más de una matriz en forma escalonada por filas.

#### 1.4.4 Eliminación gaussiana con sustitución hacia atrás.

# Procedimiento 1. Escribir la matriz ampliada del sistema lineal. 2. Llevar la matriz ampliada a forma escalonada aplicando operaciones elementales por filas. 3. Escribir el sistema asociado a la matriz escalonada obtenida y resolverlo mediante sustitución hacia atrás. Este sistema proporciona un algoritmo cómodo de implementar en un ordenador. En este

algoritmo, el orden en que se realizan las operaciones elementales por filas es importante, hay que desplazarse de izquierda a derecha, haciendo cero en cada columna los elementos situados debajo del 1 dominante (primer elemento no nulo).

#### Ejemplo 5. Resolver el sistema:

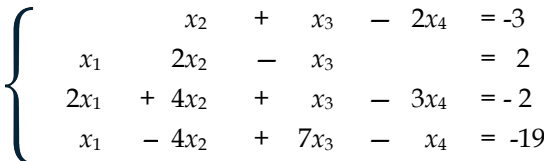

# *Solución*

La matriz ampliada de este sistema es:

$$
\begin{bmatrix}\n0 & 1 & 1 & -2 & -3 \\
1 & 2 & -1 & 0 & 2 \\
2 & 4 & 1 & -3 & -2 \\
1 & -4 & -7 & -1 & -19\n\end{bmatrix}
$$
\n
$$
\begin{bmatrix}\n1 & 2 & -1 & 0 & 2 \\
0 & 1 & 1 & -2 & -3 \\
2 & 4 & 1 & -3 & -2 \\
1 & -4 & -7 & -1 & -19\n\end{bmatrix}
$$
\n
$$
F1 \leftrightarrow F2
$$
\n
$$
\begin{bmatrix}\n1 & 2 & -1 & 0 & 2 \\
0 & 1 & 1 & -2 & -3 \\
0 & 0 & 3 & -3 & -6 \\
1 & -4 & -7 & -1 & -19\n\end{bmatrix}
$$
\n
$$
F3 + (-2) \cdot F1 \rightarrow F3
$$
\n
$$
\begin{bmatrix}\n1 & 2 & -1 & 0 & 2 \\
0 & 1 & 1 & -2 & -3 \\
1 & -4 & -7 & -1 & -19\n\end{bmatrix}
$$
\n
$$
F4 + (-1) \cdot F1 \rightarrow F4
$$

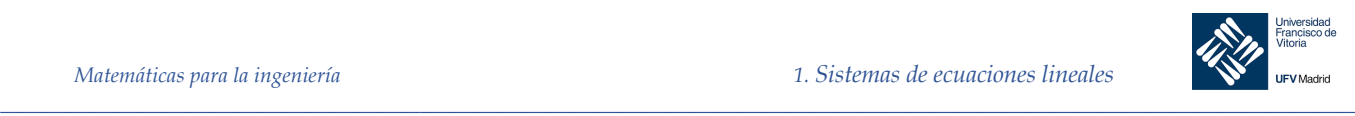

$$
\begin{bmatrix} 1 & 2 & -1 & 0 & 2 \ 0 & 1 & 1 & -2 & -3 \ 0 & 0 & 3 & -3 & -6 \ 0 & 0 & 0 & -13 & -39 \end{bmatrix} F4 + 6 \cdot F2 \rightarrow F4
$$
  

$$
\begin{bmatrix} 1 & 2 & -1 & 0 & 2 \ 0 & 1 & 1 & -2 & -3 \ 0 & 0 & 1 & -1 & -2 \ 0 & 0 & 0 & -13 & -39 \end{bmatrix} \quad \left(\frac{1}{3}\right) F3 \rightarrow F3
$$
  

$$
\begin{bmatrix} 1 & 2 & -1 & 0 & 2 \ 0 & 1 & 1 & -2 & -3 \ 0 & 0 & 1 & -1 & -2 \ 0 & 0 & 0 & 1 & 3 \end{bmatrix} \quad \left(-\frac{1}{13}\right) \cdot F4 \rightarrow F4
$$

Hemos obtenido una matriz escalonada equivalente cuyo sistema de ecuaciones asociado nos permite resolverlo (de abajo hacia arriba):

$$
x_4 = 3 \; , \; x_3 = 1 \; , x_2 = 2 \; , x_1 = -1
$$

Al resolver un sistema lineal recuerda que es posible que no tenga solución (sistema incompatible) si durante el proceso de eliminación se obtiene una fila con todos ceros menos el último elemento.

§

#### 1.4.5 Eliminación de Gauss-Jordan

El método de eliminación de Gauss-Jordan continúa el proceso de la eliminación gaussiana hasta obtener una forma escalonada reducida.

#### Ejemplo 6. Resolver el sistema:

$$
\begin{cases}\n x - 2y + 3z = 9 \\
 -x + 3y = -4 \\
 2x - 5y + 5z = 17\n\end{cases}
$$
\nla matrix ampliada del sistema es

\n
$$
\begin{bmatrix}\n 1 & -2 & 3 & 9 \\
 -1 & 3 & 0 & -4 \\
 2 & -5 & 5 & 17\n\end{bmatrix}
$$

En el ejemplo anterior, llegamos a la matriz escalonada:

*\_\_\_\_\_\_\_\_\_\_\_\_\_\_\_\_\_\_\_\_\_\_\_\_\_\_\_\_\_\_\_\_\_\_\_\_\_\_\_\_\_\_\_\_\_\_\_\_\_\_\_\_\_\_\_\_\_\_\_\_\_\_\_\_\_\_\_\_\_\_\_\_\_\_\_\_\_\_\_\_\_\_\_\_\_\_\_\_\_\_\_\_\_\_\_*

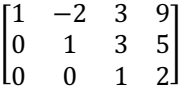

Ahora, en lugar de utilizar la sustitución hacia atrás, aplicamos operaciones elementales hasta conseguir una forma escalonada reducida. Para ello, hemos de convertir en ceros todos los elementos situados encima de cada 1 dominante:

$$
\begin{bmatrix} 1 & 0 & 9 & 19 \\ 0 & 1 & 3 & 5 \\ 0 & 0 & 1 & 2 \end{bmatrix} F1 + 2 \cdot F2 \longrightarrow F1
$$

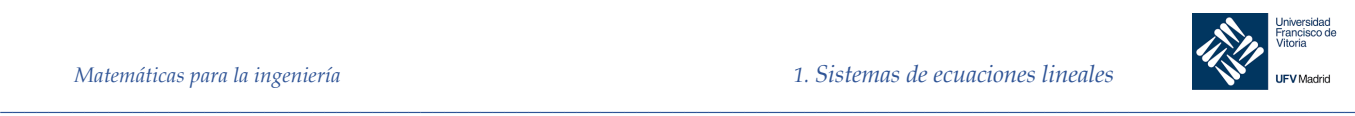

$$
\begin{bmatrix} 1 & 0 & 9 & 19 \\ 0 & 1 & 0 & -1 \\ 0 & 0 & 1 & 2 \end{bmatrix} F2 + (-3) \cdot F3 \rightarrow F2
$$
  
[1 0 0 1]

M 0 1 0 −1 0 0 1 2  $F1 + (-9) \cdot F3 \rightarrow F1$ 

El sistema lineal asociado es:

e  $x = 1$  $y = -1$  $z = 2$ 

§

Tanto el método de eliminación gaussiana como el de Gauss-Jordan se adaptan bien en un ordenador. Sin embargo, ninguno de los dos evita el uso de coeficientes racionales.

1.5 Sistemas homogéneos de ecuaciones lineales

Se denominan sistemas homogéneos de ecuaciones lineales a aquellos en que el término constante es igual a cero en todas las ecuaciones. Un sistema lineal homogéneo de m ecuaciones con n variables tiene la forma:

$$
a_{11}x_1 + a_{12}x_2 + \cdots + a_{1n}x_n = 0
$$
  
\n
$$
a_{21}x_1 + a_{22}x_2 + \cdots + a_{2n}x_n = 0
$$
  
\n
$$
\vdots \qquad \vdots \qquad \vdots
$$
  
\n
$$
a_{m1}x_1 + a_{m2}x_2 + \cdots + a_{mn}x_n = 0
$$

Todo sistema homogéneo tiene la menos una solución (aquella en que todas las variables toman el valor cero). A dicha solución se denomina **solución trivial**.

Todo sistema homogéneo de ecuaciones lineales es compatible. Además, si el sistema tiene menos ecuaciones que variables, tiene infinitas soluciones.

Ejemplo 7. Resolver el sistema:

$$
\begin{cases}\n x_1 - x_2 + 3x_3 = 0 \\
 2x_1 + x_2 + 3x_3 = 0\n\end{cases}
$$
su matrix ampliada asociada es:  $\begin{bmatrix} 1 & -1 & 3 & 0 \\
 2 & 1 & 3 & 0 \end{bmatrix}$ 

Aplicando la eliminación de Gauss-Jordan a la matriz ampliada:

 $\begin{bmatrix} 1 & -1 & 3 & 0 \\ 0 & 2 & 3 & 0 \end{bmatrix}$  $\begin{bmatrix} 1 & -1 & 3 & 0 \\ 0 & 3 & -3 & 0 \end{bmatrix}$   $F2 + (-2) \cdot F1 \rightarrow F2$  $\begin{bmatrix} 1 & -1 & 3 & 0 \\ 0 & 1 & 1 & 0 \end{bmatrix}$  $\begin{bmatrix} 1 & -1 & 3 & 0 \\ 0 & 1 & -1 & 0 \end{bmatrix}$   $\begin{bmatrix} \frac{1}{3} \end{bmatrix}$  $\frac{1}{3}$  · F2  $\rightarrow$  F2  $\begin{bmatrix} 1 & 0 & 2 & 0 \\ 0 & 1 & 1 & 0 \end{bmatrix}$  $\begin{bmatrix} 1 & 0 & 2 & 0 \\ 0 & 1 & -1 & 0 \end{bmatrix}$   $F1 + F2 \rightarrow F1$ 

El sistema asociado a esta matriz es:

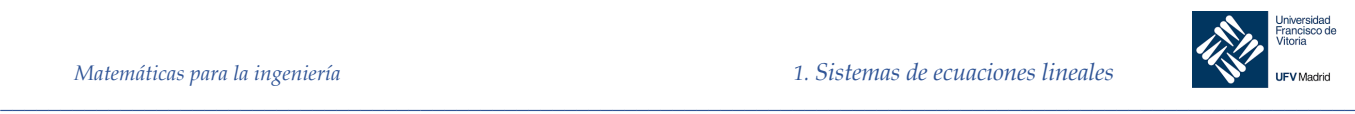

§

$$
\begin{cases}\nx_1 + 2x_3 = 0 \\
x_2 - x_3 = 0\n\end{cases}
$$

Usando como parámetro  $t = x_3$ , el conjunto solución viene dado por:

 $x_1 = -2t$   $x_2 = t$   $x_3 = t$  Por tanto, el sistema propuesto tiene infinitas soluciones, una de las cuales es la trivial (dada por  $t = 0$ ).

1.6 Ecuaciones vectoriales

Una matriz con una sola columna es un **vector columna**, o simplemente un **vector**. Ejemplos de vectores son:

$$
\boldsymbol{u} = \begin{bmatrix} 0.15 \\ 2.13 \end{bmatrix} \quad \boldsymbol{v} = \begin{bmatrix} 1 \\ 2 \\ 3 \end{bmatrix} \quad \boldsymbol{w} = \begin{bmatrix} w_1 \\ w_2 \\ \vdots \\ w_n \end{bmatrix}
$$

Cada uno de ellos pertenece a los espacios vectoriales  $\mathbb{R}^2$ ,  $\mathbb{R}^3$  y  $\mathbb{R}^n$  respectivamente, donde ℝ representa los números reales que aparecen como entradas en los vectores, y el exponente indica el número de componentes de cada vector.

# 1.7 Sistemas lineales con MATLAB

Ejemplo 8.

# **Ajuste polinómico de curvas**

Supongamos una serie de puntos en el plano XY:

$$
(x_1,y_1), (x_2,y_2), ..., (x_n,y_n)
$$

Y se pide encontrar una función polinomial de grano *n* – 1

$$
p(x) = a_0 + a_1 x + a_2 x^2 + \dots + a_{n-1} x^{n-1}
$$

Este procedimiento se denomina Ajuste Polinomial de Curvas. Para determinar los *n* coeficientes de *p*(*x*), sustituimos cada uno de los *n* puntos en la función polinomial para obtener *n* ecuaciones lineales con *n* variables *a0, a1, a2, ..., an-1.*

Sabiendo lo anterior, determinar el polinomio:

$$
p(x) = a_0 + a_1 x + a_2 x^2
$$

Cuya gráfica pase por los puntos (1, 4), (2, 0), (3, 12) *Solución*

*\_\_\_\_\_\_\_\_\_\_\_\_\_\_\_\_\_\_\_\_\_\_\_\_\_\_\_\_\_\_\_\_\_\_\_\_\_\_\_\_\_\_\_\_\_\_\_\_\_\_\_\_\_\_\_\_\_\_\_\_\_\_\_\_\_\_\_\_\_\_\_\_\_\_\_\_\_\_\_\_\_\_\_\_\_\_\_\_\_\_\_\_\_\_\_*

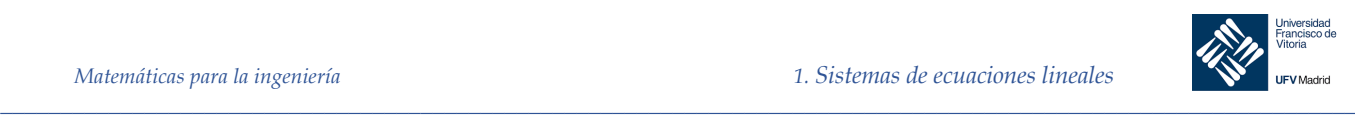

¨

```
clc; clear
syms a0 a1 a2
ec1 = a0 + a1 * (1) + a2 * (1) ^2 == 4;
ec2 = a0 + a1*(2) + a2*(2)^2 = 0;ec3 = a0 + a1*(3) + a2*(3)^2 == 12;
sol = solve(ecl, ec2, ec3);sol.a0, sol.a1, sol.a2
% Cuyas soluciones son: a0 = 24, a1 = -28 y a2 = 8xx = 0:0.1:4;yy = sol.a0 + sol.a1*xx + sol.a2*xx.^2;plot(xx, yy); axis([0 3.5 -2 13])
hold on; grid on; plot([1 2 3], [4 0 12], 'bo')
title('p(x) = 8*x^2 - 28*x + 24'); xlabel('X'); ylabel('Y')
```
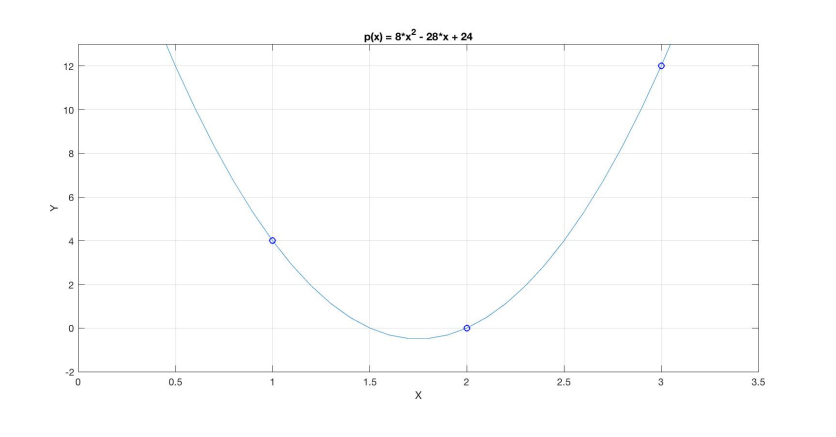

*Figura 1.1. Ejemplo 14*

Ejemplo 9. Encuentre un polinomio que se ajuste a los puntos:  $(-2, 3)$ ,  $(-1, 5)$ ,  $(0, 1)$ ,  $(1, 4)$  y  $(2, 10)$ *Solución* Como tenemos 5 puntos, elegiremos un polinomio de grado 4.

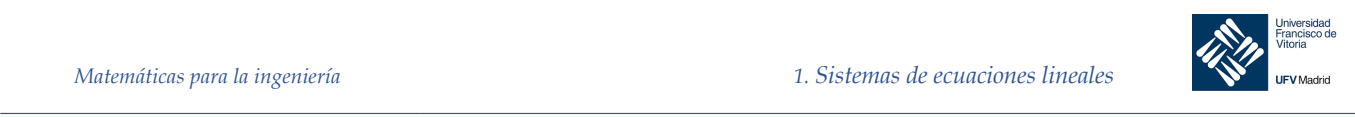

```
clc; clear
      syms a0 a1 a2 a3 a4
      ec1 = a0 - 2*al + 4*al - 8*al + 16*al = 3;
       ec2 = a0 - a1 + a2 - a3 + a4 == 5;ec3 = a0 == 1;ec4 = a0 + a1 + a2 + a3 + a4 = 4;ec5 = a0 + 2*a1 + 4*a2 + 8*a3 + 16* a4 == 10;
      sol = solve(ecl, ec2, ec3, ec4, ec5);sol.a0, sol.a1, sol.a2, sol.a3, sol.a4
%{
      Cuyas soluciones son: a0=1, a1=-5/4, 
                                 a2=101/24, a3=3/4,
                                 a4=-17/24
}%
% Trazado de la curva
xx = -3:0.1:3;yy = sol.a0 + sol.a1*xx + sol.a2*xx.^2 + sol.a3*xx.^3 + sol.a4*xx.^4;plot(xx, yy)
axis([-3 3 -2 11])
hold on
grid on
plot([-2 -1 0 1 2], [3 5 1 4 10], 'bo')
title('p(x) = (1/24)(24-30x+101x^2+18x^3-17x^4');
xlabel('X')
ylabel('Y')
```
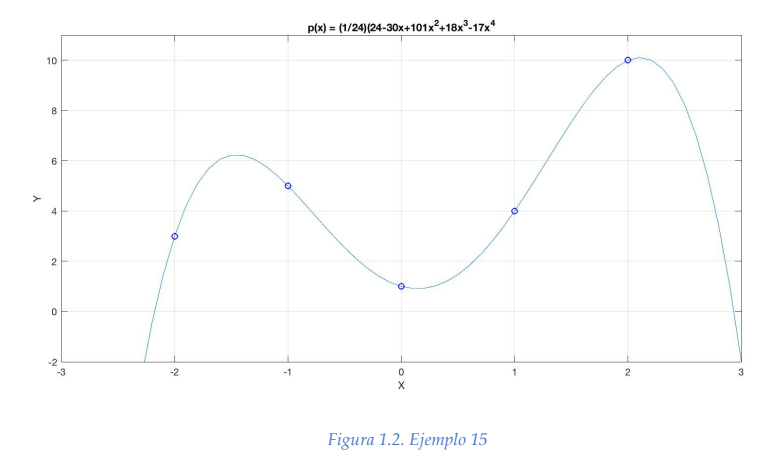

Ejemplo 10. Encuentre un polinomio que relacione el periodo de los tres primeros planetas con su distancia media al Sol, como se muestra en la siguiente tabla. Después, verifique la exactitud del ajuste por medio del polinomio para calcular el periodo de Marte. (La distancia se mide en unidades astronómicas y el periodo en años)<sup>1</sup>

*\_\_\_\_\_\_\_\_\_\_\_\_\_\_\_\_\_\_\_\_\_\_\_\_\_\_\_\_\_\_\_\_\_\_\_\_\_\_\_\_\_\_\_\_\_\_\_\_\_\_\_\_\_\_\_\_\_\_\_\_\_\_\_\_\_\_\_\_\_\_\_\_\_\_\_\_\_\_\_\_\_\_\_\_\_\_\_\_\_\_\_\_\_\_\_*

<sup>1</sup> *Extraido de David R. Lide, ed., Properties of the Solar System. CRC Handbook of Chemistry and Physics, Internet Version 2005*

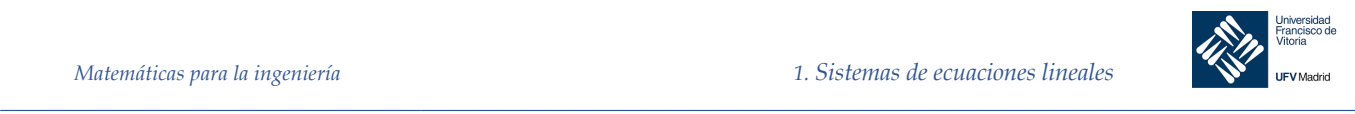

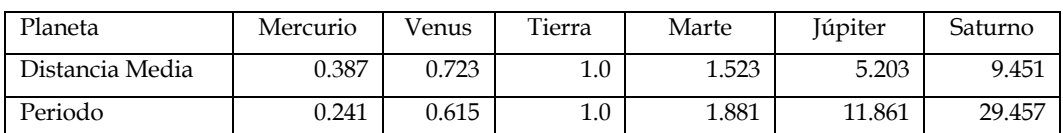

# *Solución*

Estudiaremos el polinomio cuadrático de ajuste:

$$
p(x) = a_0 + a_1 x + a_2 x^2
$$

teniendo en cuenta los puntos formados por los pares de valores (*distancia media, periodo)* que se muestran en la tabla

```
clc; clear; clf
     syms x a0 a1 a2
    ec1 = a0 + 0.387 \times a1 + (0.387 \times 2) \times a2 == 0.241;
    ec2 = a0 + 0.723 \times a1 + (0.723 \times 2) \times a2 == 0.615;
    ec3 = a0 + a1 + a2 == 1;
    sol = solve(ec1, ec2, ec3); double(sol.a0), double(sol.a1), double(sol.a2)
     % Y el polinomio cuadrático obtenido es:
    p(x) = -0.0634 + 0.6119*x + 0.4515*x^2; % Para ver el periodo de Marte, sustituimos x por la distancia:
    TMarte = double(subs(p(x), x, 1.523))
     % con resultado 1.9158 y en la tabla 1.881
```
Estudiaremos con más detenimiento el ajuste polinomial de curvas, y otros métodos más convenientes según el problema, en el capítulo 6.

Ejemplo 11.

# **Análisis de redes**

Las redes compuestas por aristas o ramas y nodos se utilizan como modelos en campos tan variados como la economía, el análisis de tráfico o la ingeniería eléctrica.

En estos modelos se considera que el flujo que entra en un nodo debe ser igual al flujo que sale del mismo. Por ejemplo, en el siguiente fragmento de red:

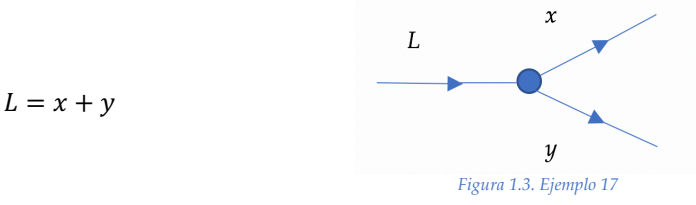

Establecer un juego de ecuaciones lineales que representen la red que se muestra en la figura y resolver el sistema:

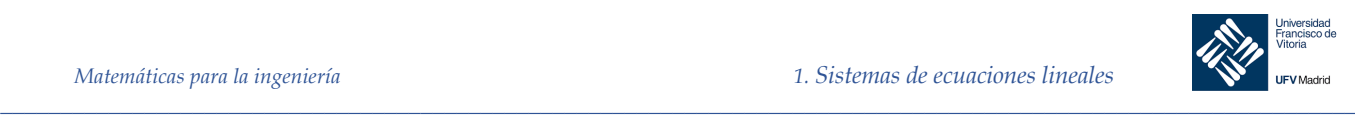

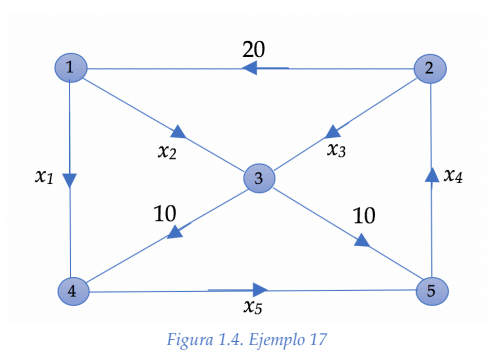

# *Solución*

Cada uno de los cinco nodos genera una ecuación lineal según los criterios de entrada y salida expuestos anteriormente:

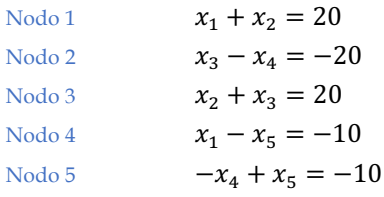

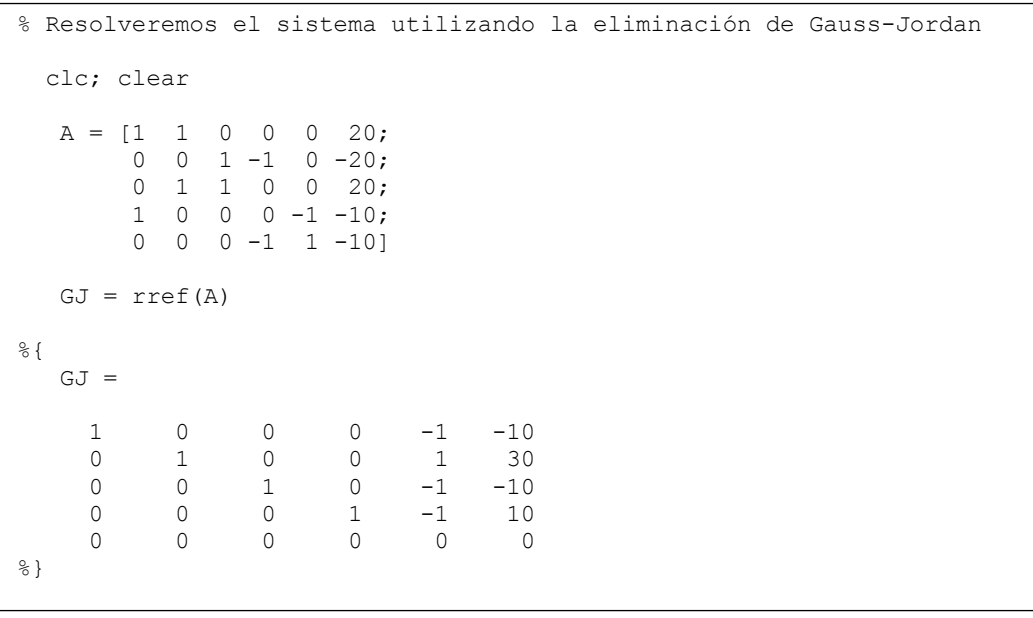

Vemos que la última línea está formada por ceros, es decir, el sistema es compatible indeterminado. Para resolverlo, tomamos cualquiera de las variables y la hacemos igual a *t*, transformándola en un parámetro que, al tomar cualquier valor real, nos proporcionará infinitas soluciones:

 $x_1 = t - 10$  $x_2 = -t + 30$  $x_3 = t - 10$  $x_4 = t + 10$  $x_5 = t$ 

# Ejemplo 12.

Un ayuntamiento está estudiando qué calles puede hacer peatonales según la figura adjunta. Para ello, ha medido el tráfico en determinadas calles y ha dejado las candidatas a peatonalizarse como incógnitas (se entiende que una calle puede ser candidata para

¨

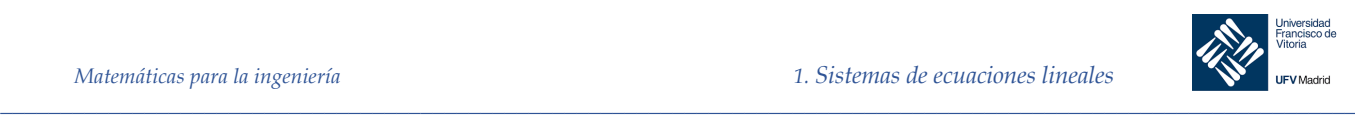

peatonalizarse si tiene un número muy reducido de tráfico). ¿Qué calle o calles podrían peatonalizarse? Si se peatonalizan, ¿qué tráfico tendrán las restantes calles?

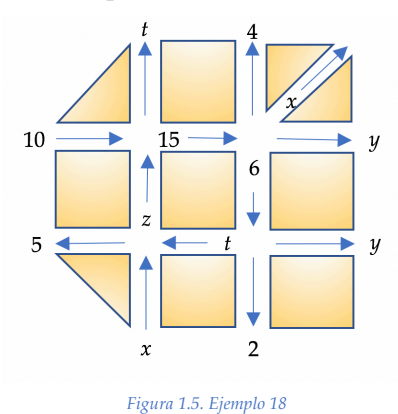

# *Solución*

Si planteamos las ecuaciones de los nodos de izquierda a derecha y de arriba abajo:

 $z + 10 = t + 15$ ;  $z - t = 5$  $15 = x + y + 4 + 6$ ;  $x + y = 5$  $x + t = z + 5$ ;  $x - z + t = 5$  $y + t + 2 = 6$ ;  $y + t = 4$ 

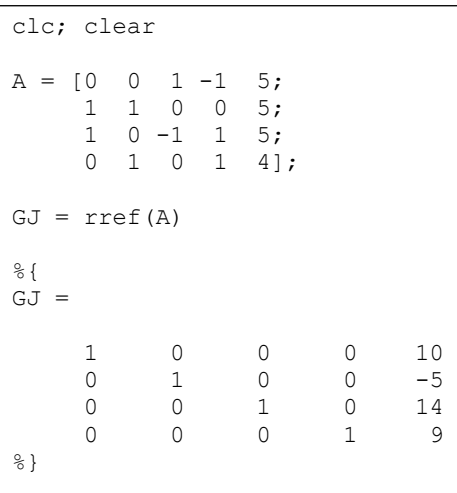

De donde  $x = 10$ ;  $y = -5$ ;  $z = 14$ ;  $t = 9$ 

Un valor negativo de *y* nos indica que no hay tráfico o es muy bajo. Si las calles *y* las hacemos igual a cero, es decir, son peatonales, podemos comprobar que los nuevos valores de tráfico son:  $x = 5$ ;  $z = 5$ ;  $t = 4$ .

¨

#### Ejemplo 13. **Ajuste de reacciones químicas**

Al equilibrar reacciones químicas tales como la de la fotosíntesis:

$$
NO_3Na + SO_4H_2 \rightarrow NO_3H + SO_4Na_2
$$

Se buscan enteros positivos *x, y, z, t* que no tengan un divisor común que no sea 1. De manera que en:

$$
x(NO_3Na) + y(SO_4H_2) \rightarrow z(NO_3H) + t(SO_4Na_2)
$$

el número de átomos de cada elemento químico involucrado es el mismo en cada lado de la reacción. El número de átomos de un elemento químico lo indica el subíndice; por ejemplo, en  $SO_4Na_2$  hay cuatro átomos de O (oxígeno), un átomo de S (azufre) y dos átomos de *Na* (sodio). Si planteamos las ecuaciones de ajuste correspondientes, obtenemos:

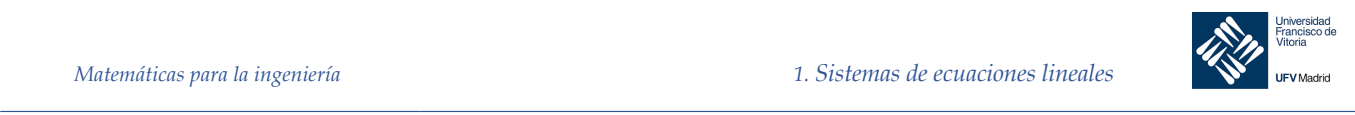

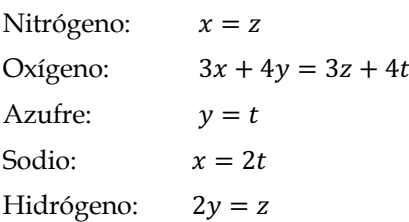

Lo que da lugar al sistema de ecuaciones homogéneo siguiente:

$$
x - z = 0
$$
  
\n
$$
3x + 4y - 3z - 4t = 0
$$
  
\n
$$
y - t = 0
$$
  
\n
$$
x - 2t = 0
$$
  
\n
$$
2y - z = 0
$$

Al tener más incógnitas que ecuaciones, el sistema tendrá un número infinito de soluciones, pero no nos interesa cualquiera, sino aquella que nos proporcione unos coeficientes enteros que no sean divisibles entre sí. Usamos MATLAB para plantear el sistema y reducirlo por medio de Gauss-Jordan:

```
clc, clear
```

```
A = [1 \ 0 \ -1 \ 0 \ 0;3 \t 4 \t -3 \t -4 \t 0;\begin{array}{cccc} 0 & 1 & 0 & -1 & 0; \\ 1 & 0 & 0 & -2 & 0; \end{array}\begin{array}{cccc} 1 & 0 & 0 & -2 \\ 0 & 2 & -1 & 0 \end{array}2 -1 0 0]
GJ = rref(A)%{
GJ =1 \t 0 \t 0 \t -2 \t 00 \t1 \t0 \t-1 \t00 \t 0 \t 1 -2 \t 0 0 0 0 0 0 
 0 0 0 0 0 
%}
```
Ahora, si consideramos la variable *t* como parámetro *s* arbitrario, tenemos que:

$$
x = 2s
$$

$$
y = s
$$

$$
z = 2s
$$

$$
t = s
$$

Dando un valor cualquiera (entero) a *s,* tenemos la reacción ajustada. Por ejemplo, *s =* 1:

$$
2NO_3Na + SO_4H_2 \rightarrow 2NO_3H + SO_4Na_2
$$

¨